## CS1103 Computer Science I Honors

Fall 2016 

Robert Muller Boston College 

Computer Science I

Today 

- What this course is about
- Logistics
- Course administration

## Super TA Staff

Computer Science I

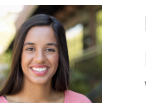

Mika Chesnutt Lab 02 Higgins 280 Wednesdays 10AM

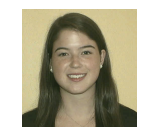

Caroline Humphrey Lab 01 Higgins 260 Tuesdays 4PM 

#### Home

http://www.cs.bc.edu/~muller/teaching/cs1103/f16/

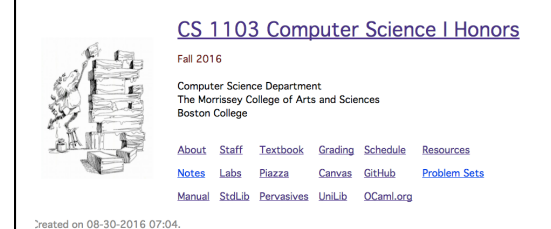

## What CS1103 is About

Computer Science I

## Three interwoven themes:

- 1. Learning about information & computation
- 2. Learning how to **code**
- 3. An introduction and gateway to *Computer Science*

Computer Science I

## Learning how to **code**

- Application of logic in problem solving (math-ish)
- *Clear, concise expression of ideas/ algorithms (english/poetry-ish)*

## Learning how to **code**

- Have an idea? You can build it!
- Empowering in almost any field (\$\$)
- Interesting and *really* fun!
- Learn by doing!

## Learning how to **code**

Computer Science I

• We'll use:

[Basic; Pascal; C; Java; Python]

OCaml! as our programming language

Computer Science I

# Why OCaml?

- Computation can be approached from either a mathematical or mechanical perspective
- From the former, coding is a *natural extension of algebra*

# Why OCaml?

- Ocaml emphasizes the most important ideas:
	- expression reduction/simplification,
	- functions, abstraction & composition

Computer Science I

## Why OCaml?

- Ocaml emphasizes the most important ideas:
	- $-$  variables are mathematical variables,
	- $-$  types  $\Rightarrow$  early error detection
- Ocaml discovered rather than invented

Computer Science I

## Why OCaml?

- OCaml by other names: F# (Microsoft), Reason (Facebook)
- Languages in industry adopting ideas from ML: [Javascript; Java 8; C#; C++; Python; Rust; Go; Elm; Swift; Scala; ... ]
- Not that it matters, but other good schools doing likewise.

## **Required Work**

- Two 75-minute lectures each week **open laptops prohibited!**
- One 50-minute lab each week laptops required!
- Ten programming projects, time requires varies but<br>expect 8-10 hours of work each week,

Computer Science I

• Three exams.

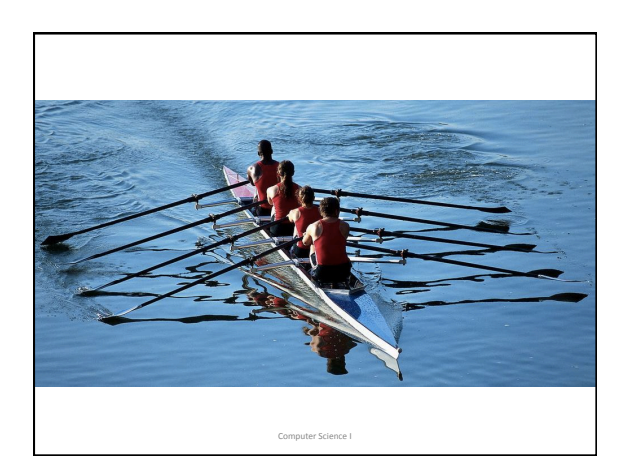

### Take-Aways

- By the end of the semester:
	- You'll have a reasonably robust understanding of computation
	- You'll be *skilled*; able to think "computationally" able to **code**!
	- $-$  You'll have a better understanding of computer science.

### Take-Aways

• By the end of the semester:

- You'll be a competent beginning programmer and will be able to pick up Python or Java easily;
- You'll be well-prepared for CS1102;
- You'll have a better understanding of computer science.

Computer Science I

#### Required Background

- High School algebra
- Familiarity with basic trigonometry and geometry also helpful.
- No programming experience required.
- A taste for building things also helpful.

Computer Science I

Computation and Calculation

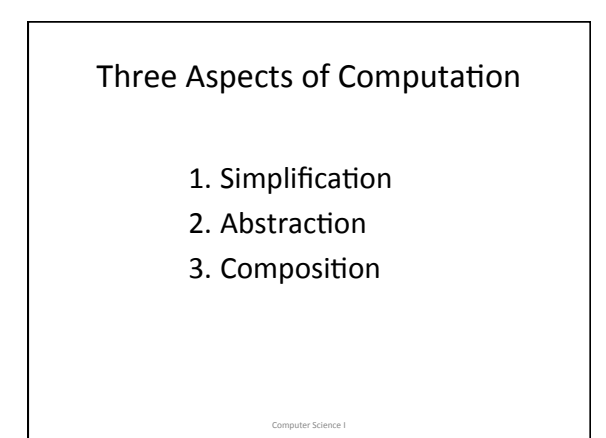

## Simplification

In middle school we learned about algebraic expressions: 

 $ax^2 + bx + c$ 

Where a, b and c are **constants** and x is a **variable**. We learned to solve for roots, how to factor them, we learned properties of their curves, etc.

Computer Science I

## Simplification

For example, letting the constants  $a = 3$ ,  $b = 2$ and  $c = 1$ , we have:

 $3x^2 + 2x + 1$ 

Computer Science I

Which has fixed constants and a variable x.

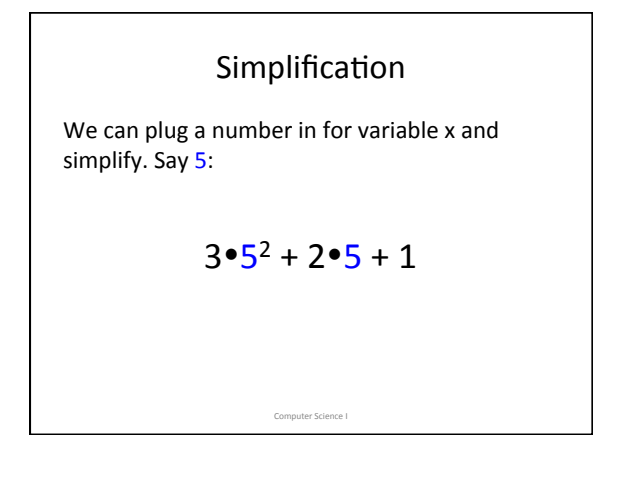

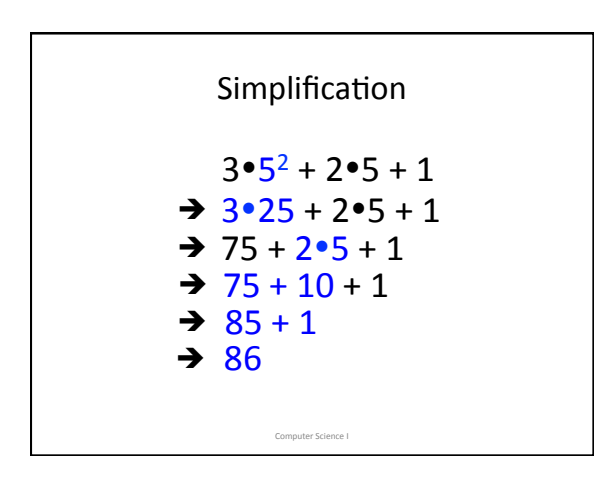

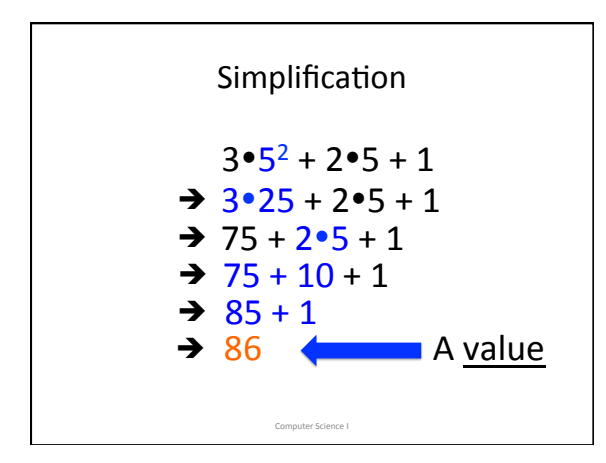

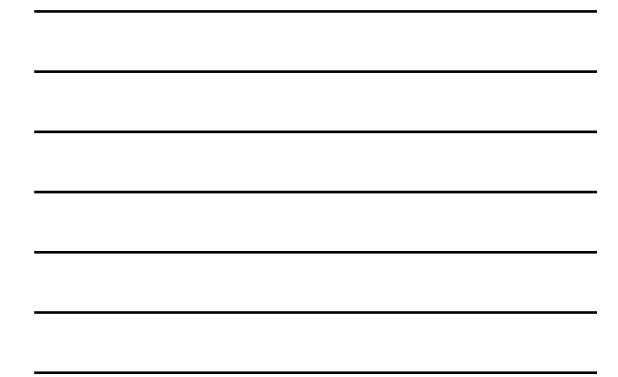

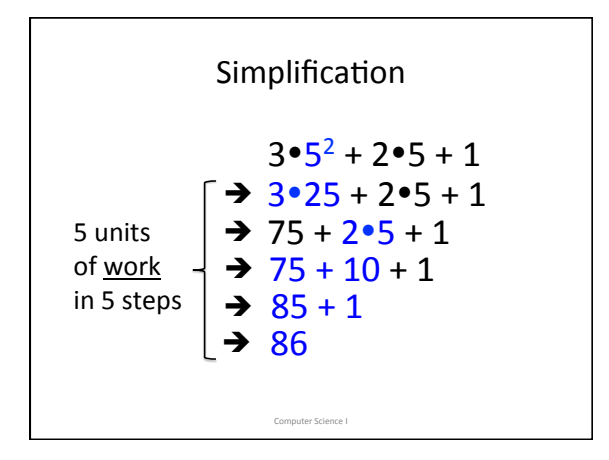

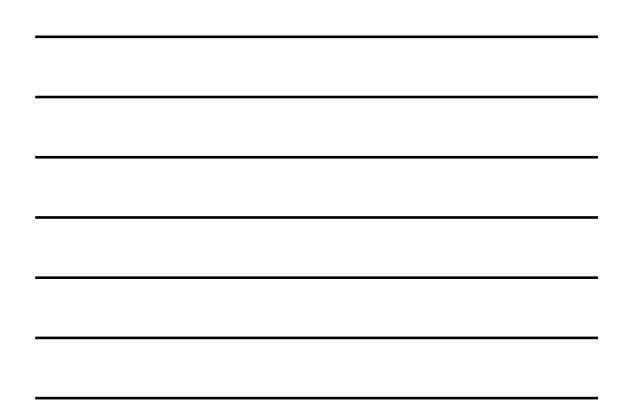

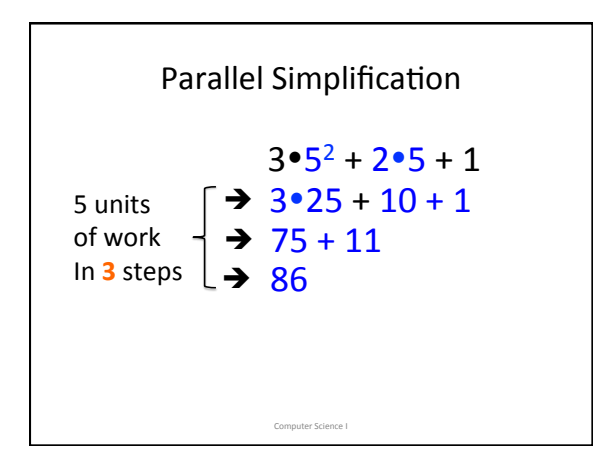

#### Abstraction

Algebraic expressions packaged up as *functions*:

$$
f(x) = 3x^2 + 2x + 1
$$

We can take this as a *definition* of function f.

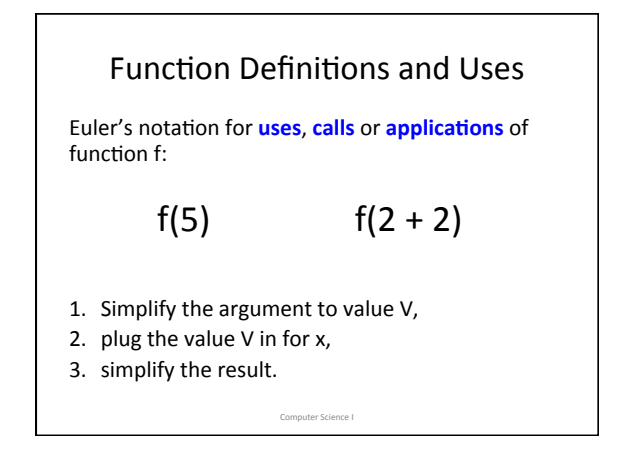

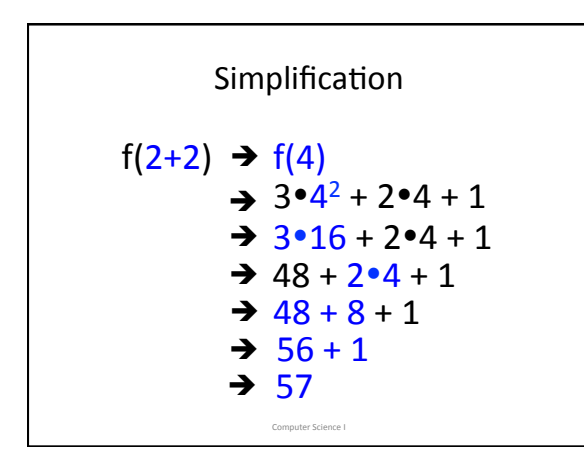

#### Functions and Code

- Roughly speaking, a piece of computer software is a collection of functions.
- In HS algebra our functions usually worked with real numbers.
- In programming, there are lots and lots of interesting **types** of inputs for our functions.

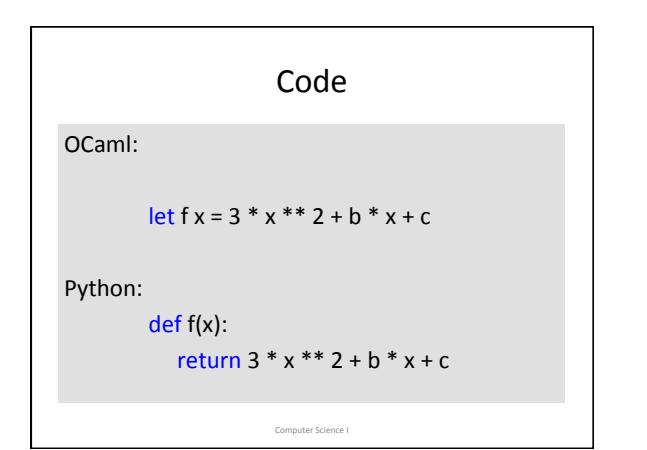

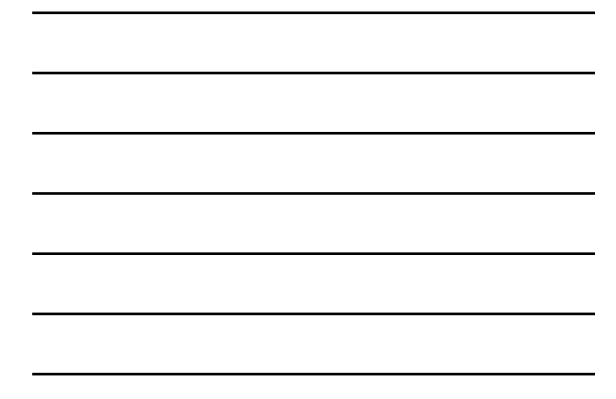

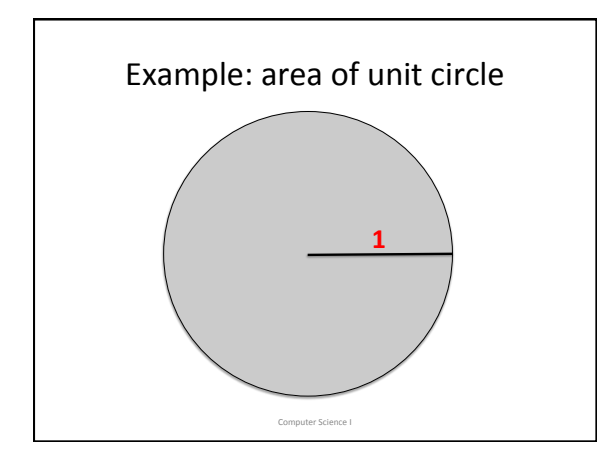

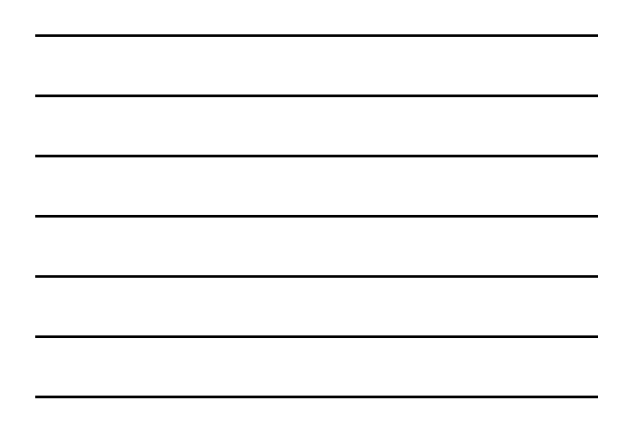

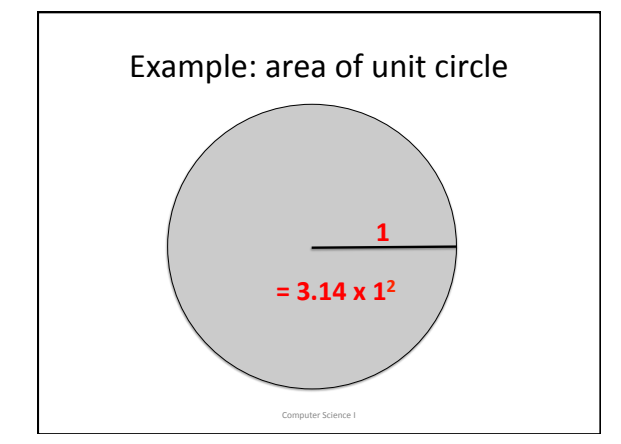

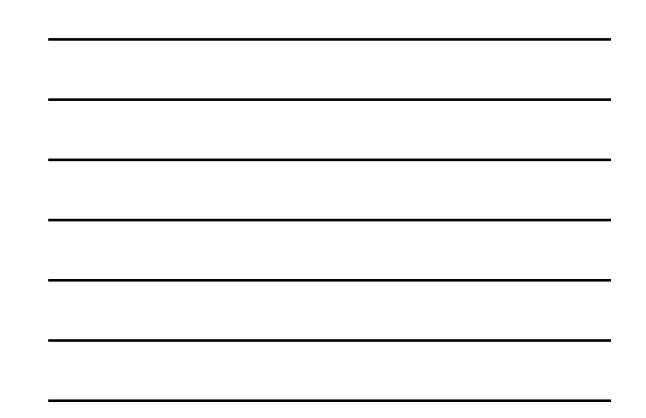

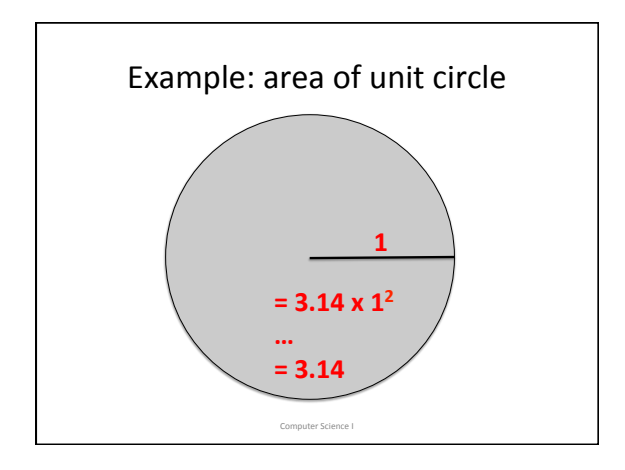

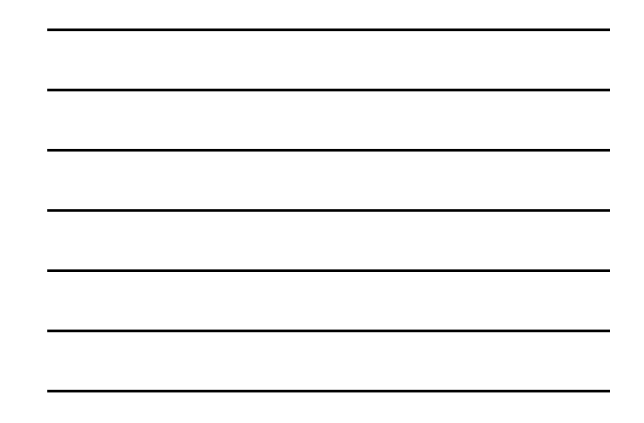

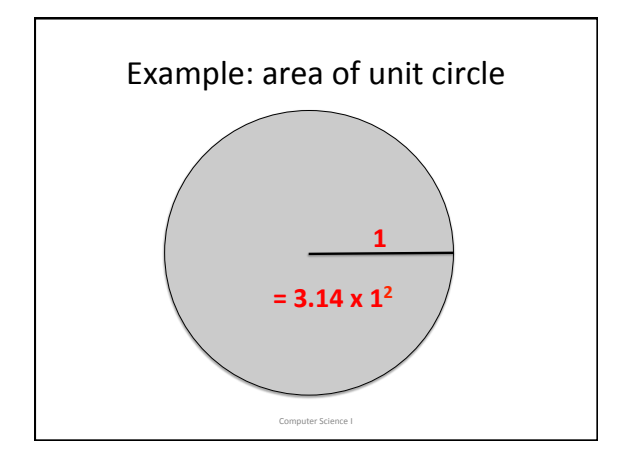

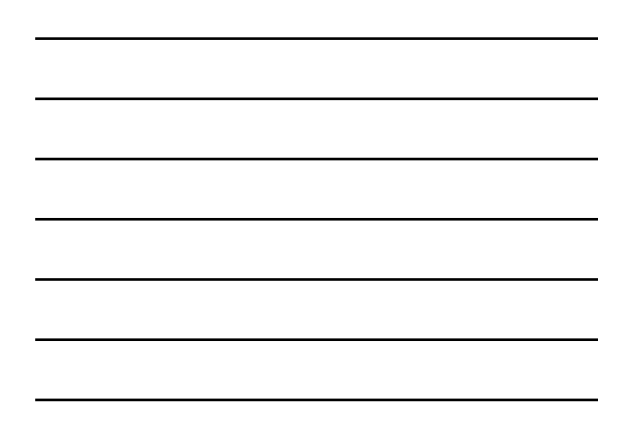

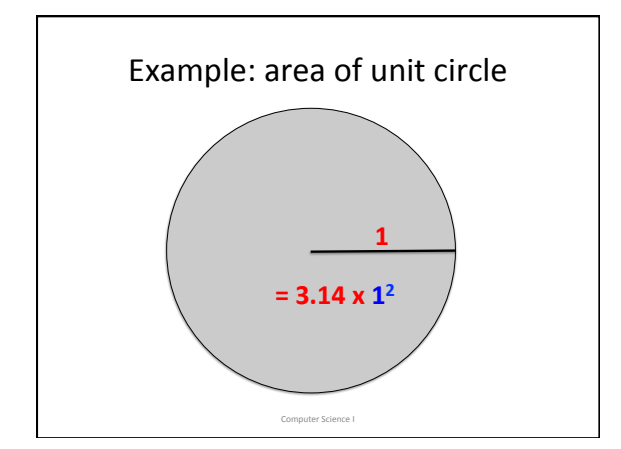

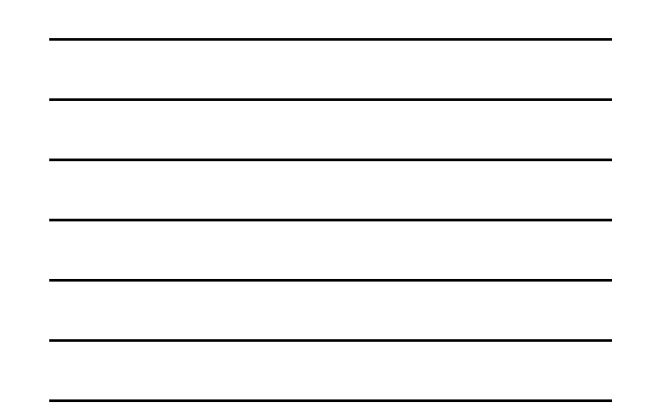

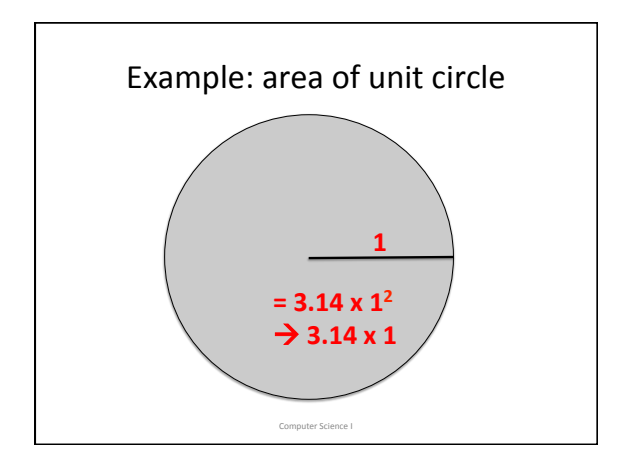

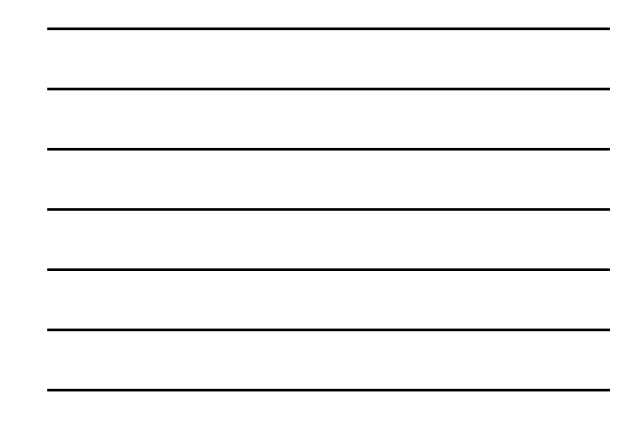

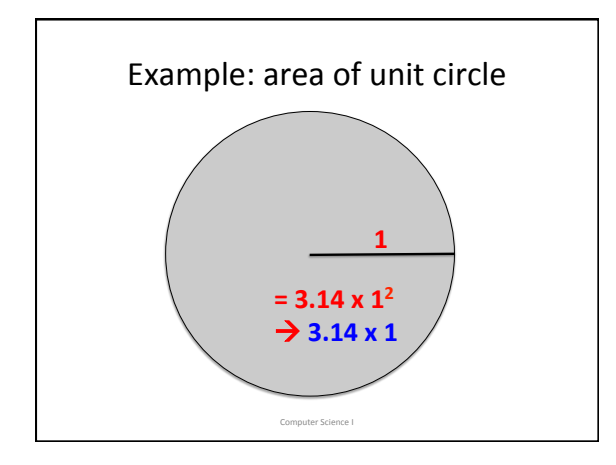

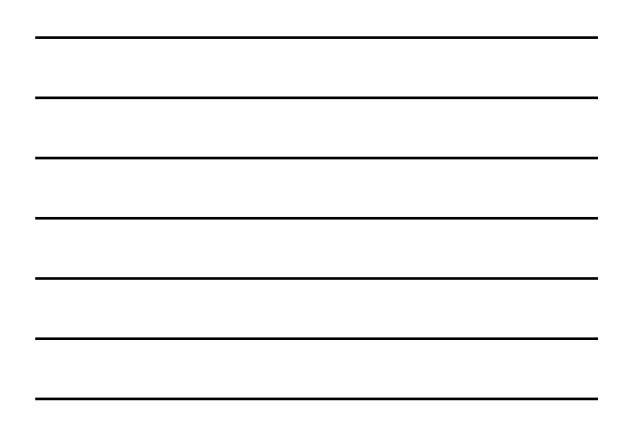

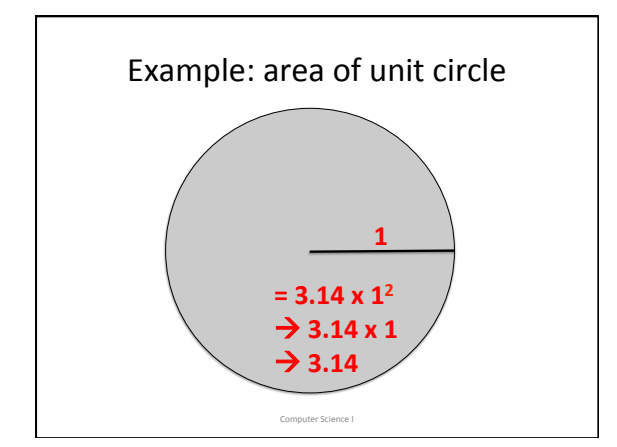

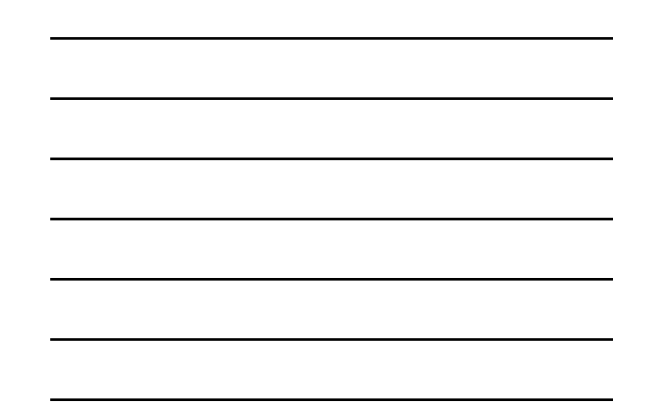

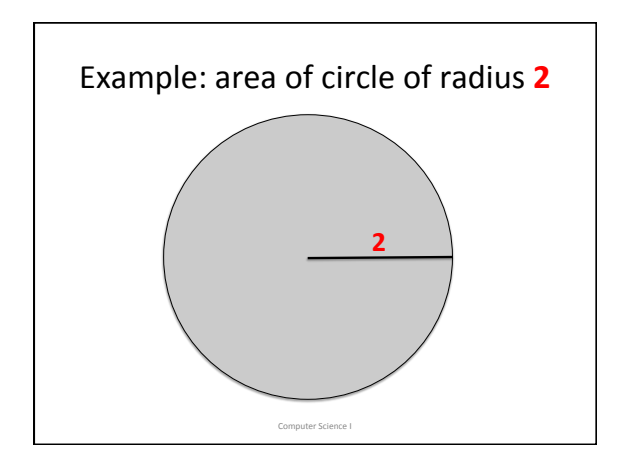

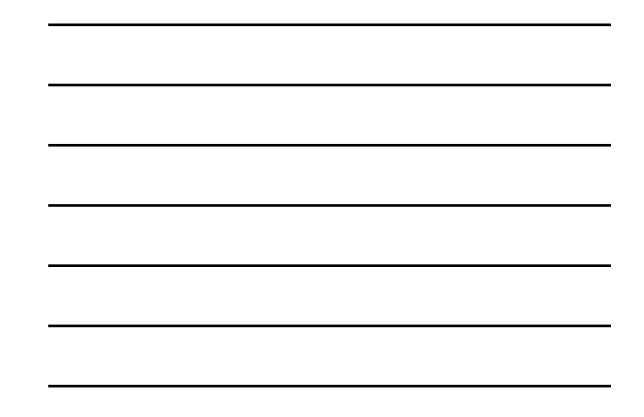

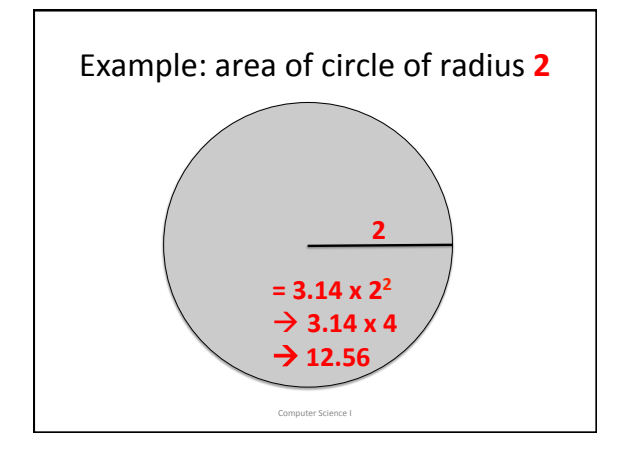

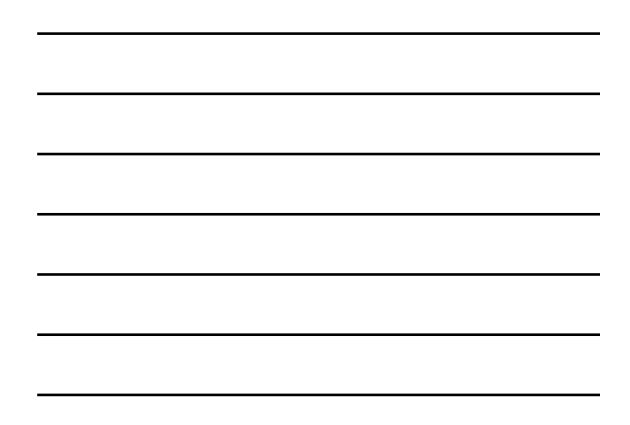

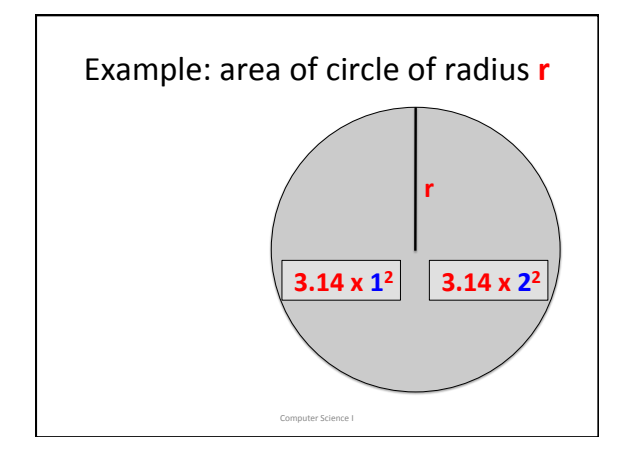

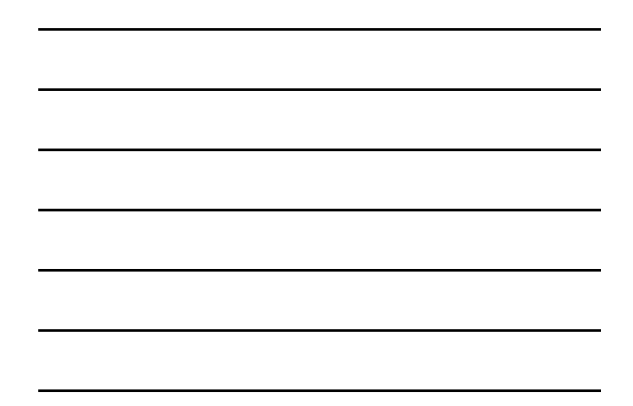

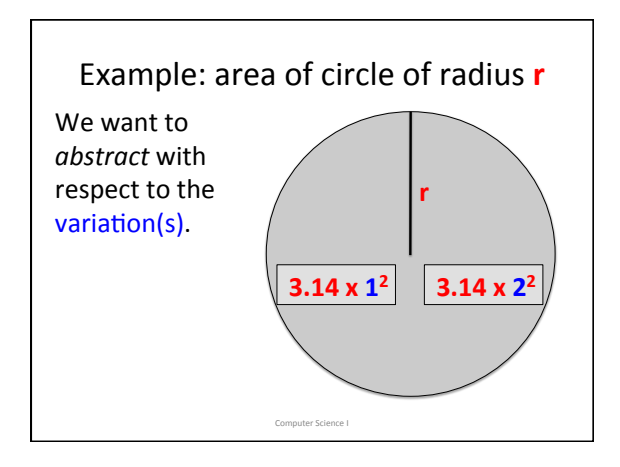

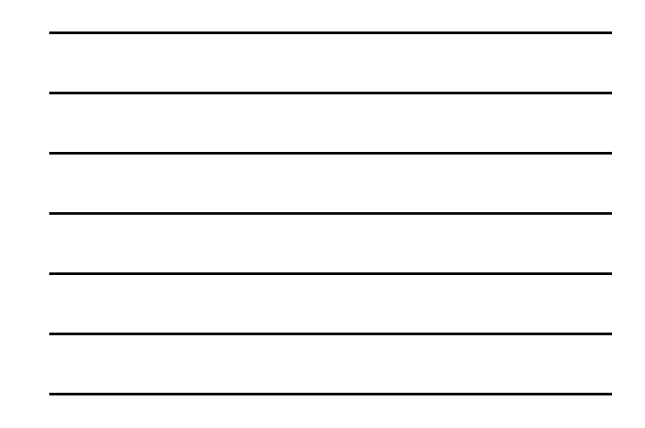

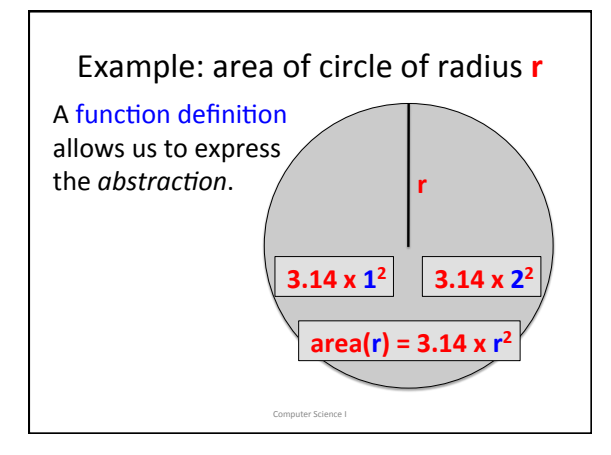

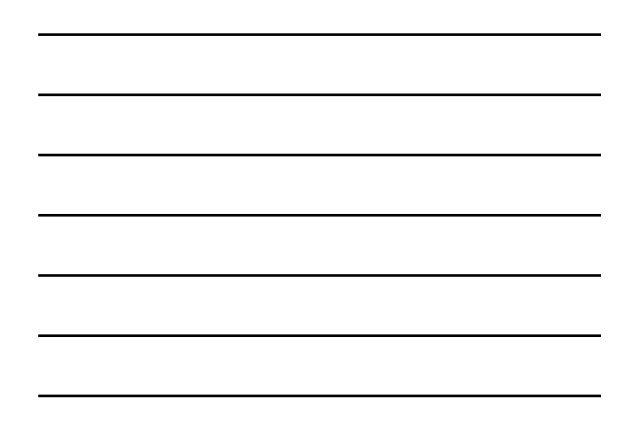

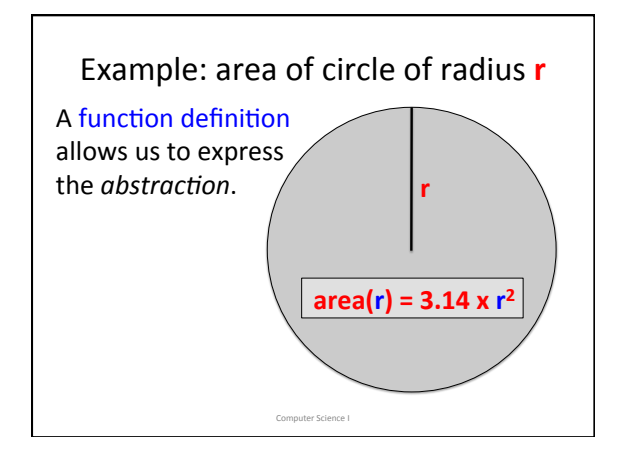

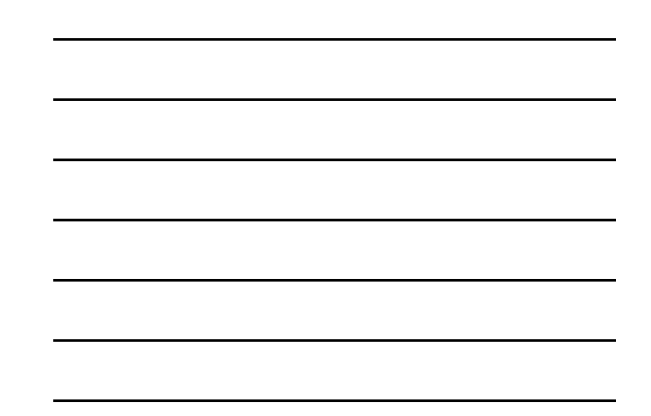

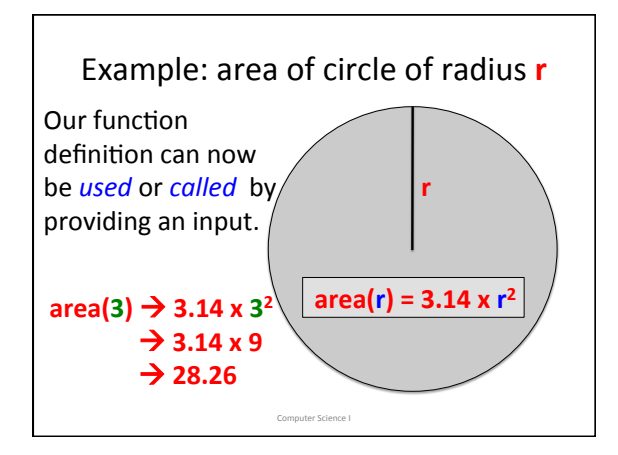

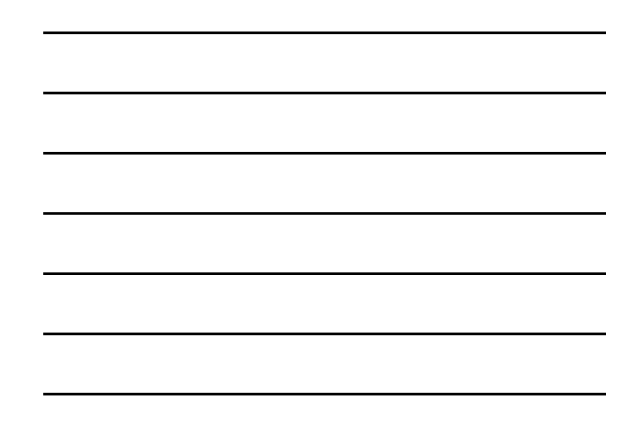

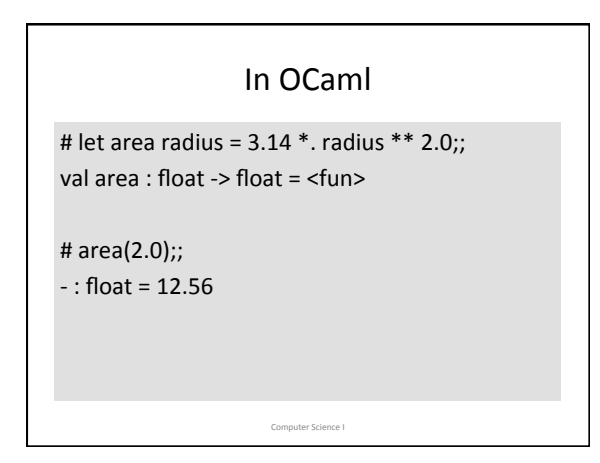

### In OCaml

Computer Science I

#  $let$  area radius =

 $let pi = acos(-1.)$  in pi \*. radius \*\* 2.0;;

val area : float -> float = <fun>

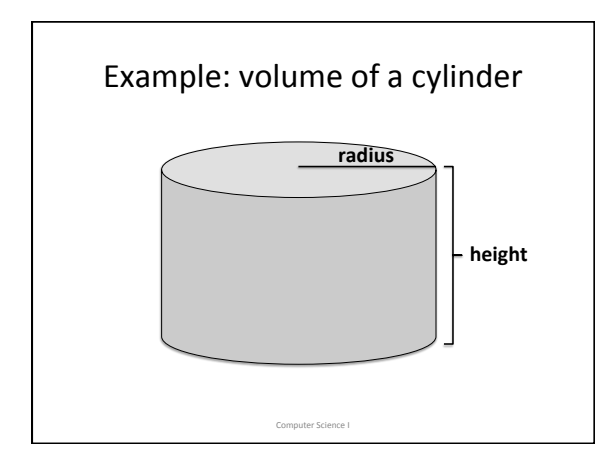

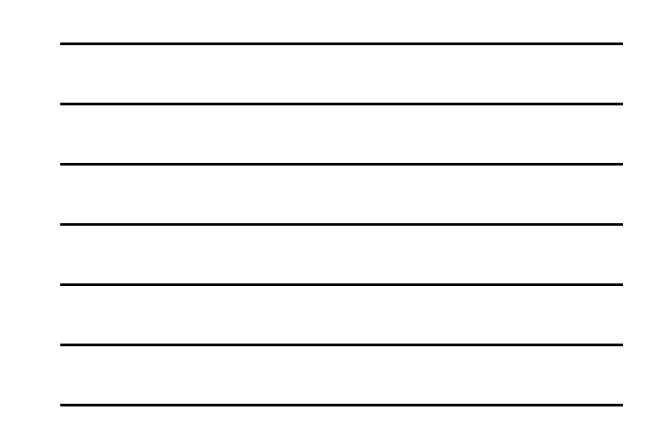

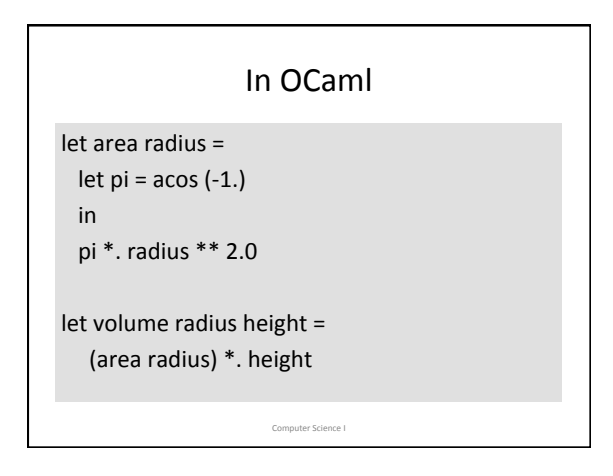

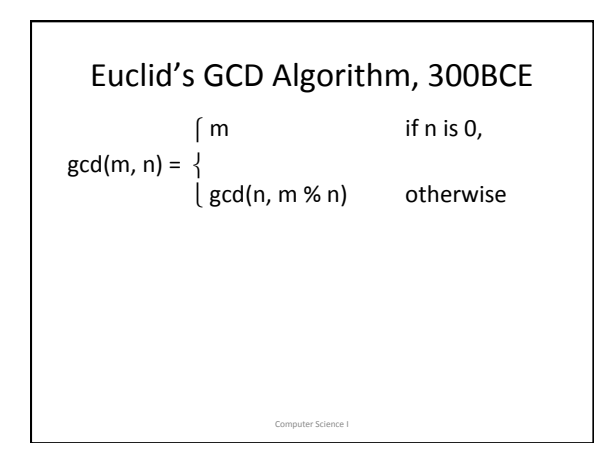

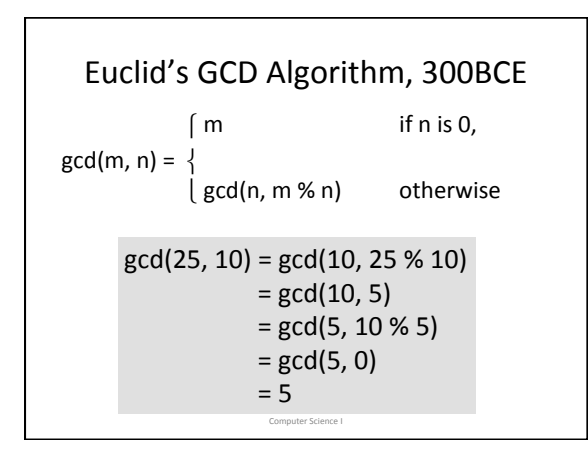

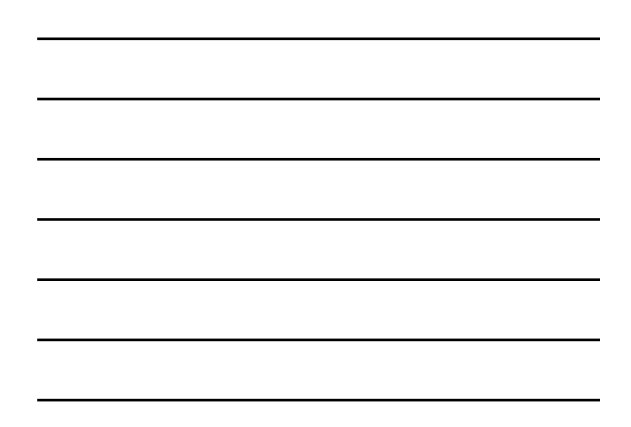

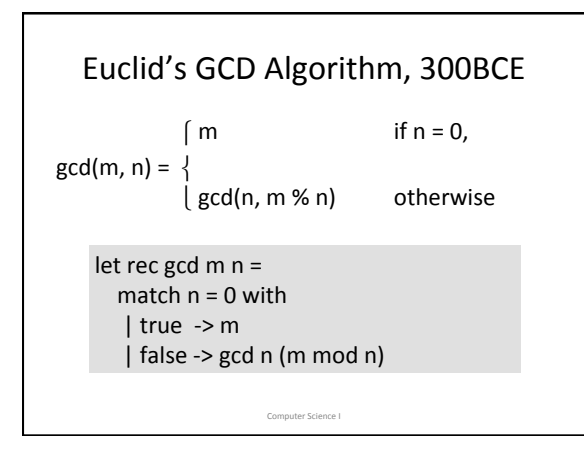

### CS101 and CS102

- A principal theme of CS101 is mastering the art of expressing algorithms as functions, **procedural abstraction.**
- A principal theme of CS102 is mastering the art of writing new types, (values and functions), **data abstraction**.

### How Programming Works

- Using an *editor* program, a programmer develops the TEXT of a program in some language, e.g., OCaml or Python
- They then use another program, a *compiler*, to translate the text into the binary language of the machine.

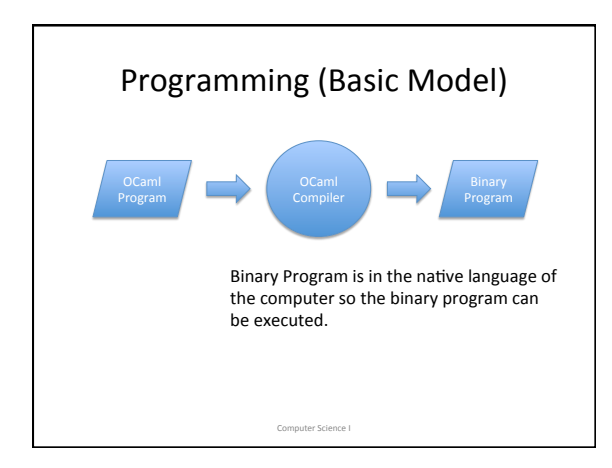

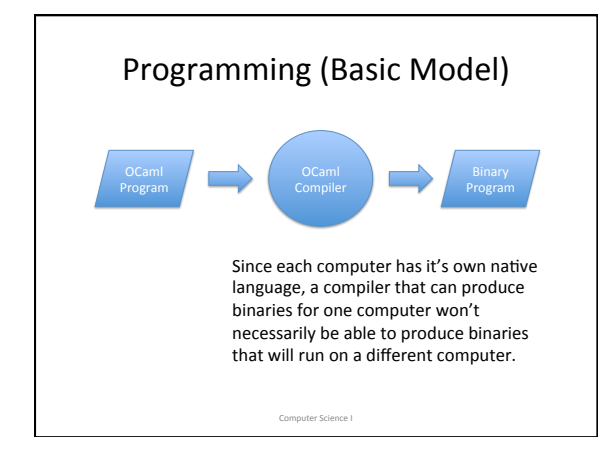

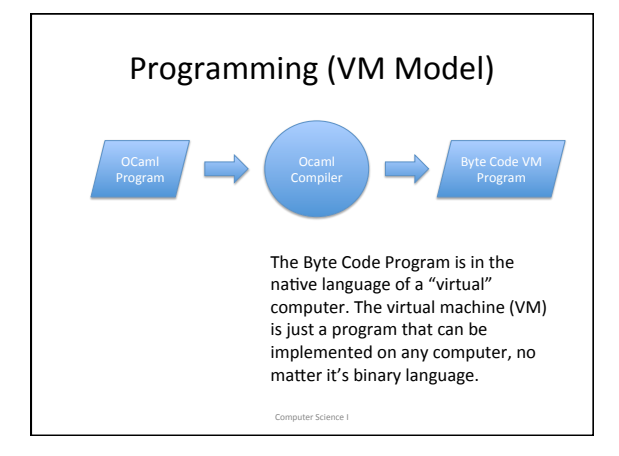

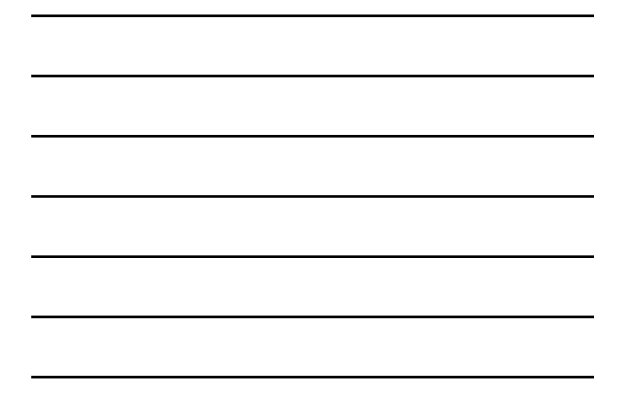

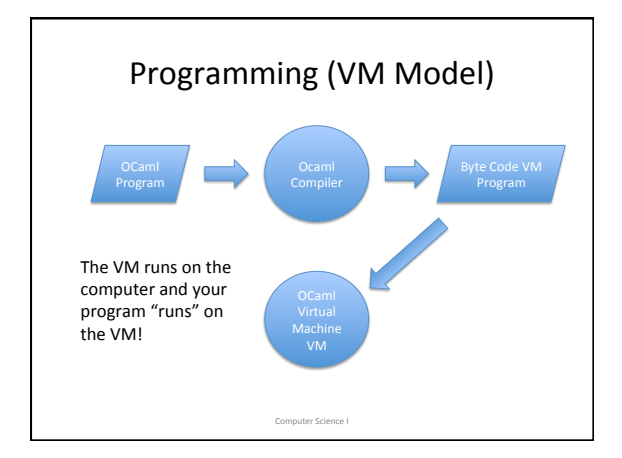

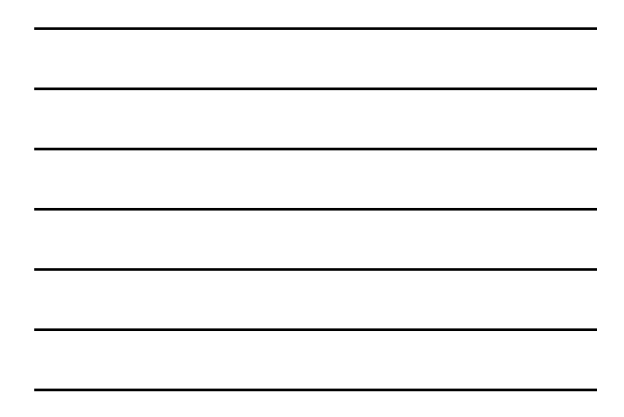

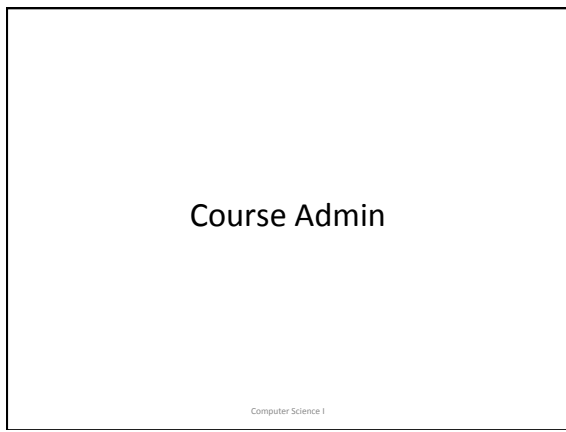

#### Course Admin

• Two 75-minute lectures each week;

No laptops/screens in lecture.

• One one-hour lab each week;

Laptops required in lab.

Computer Science I

**NB: FIRST LABS MEET THIS WEEK.** 

Tour of course website

#### Resources

Computer Science I

- Extensive lecture notes
- Most of our material is covered in lecture, background reading in *OCaml from the Beginning*.
- Office hours, Piazza, the internet, your colleagues

### Grading

- 46% for 10 problem sets, plenty of opportunity for extra credit
- 42% for 3 exams
- 12% for consistent course participation – Lab, lecture, Piazza forum

#### How to Succeed in CS 1101

Computer Science I

- Start problem sets *right away*!
- Pay careful attention to detail.
- Seek help when you need it.
- Show up consistently, participate in class, ask questions.

Computer Science I

### Rules of the Road

• Late homework penalty 25% each day, penalty excused for documented medical problems or family emergencies only;

Computer Science I

• Honor code strictly enforced.